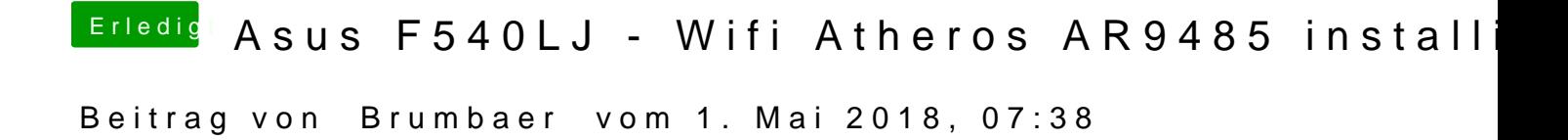

Welches macos benutzt du, El Capitan, wie im Sidebar beschrieben ?